# Introduction to Parish Safeguarding Dashboards

Accepting your Invitation, Registering and an Introduction to the Dashboard

Wendy Hopkins Safeguarding Support Officer Wendy.Hopkins@durham.anglican.org M: 07570 851951

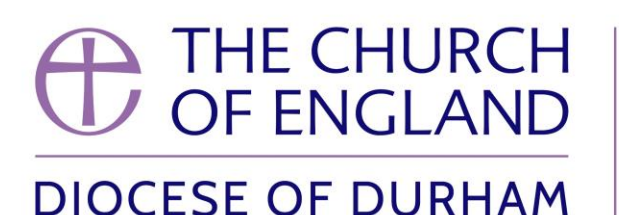

**BLESSING OUR COMMUNITIES IN JESUS' NAME** 

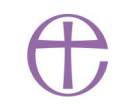

# What this session will cover

- Reporting safeguarding concerns or allegations
- Why? Safeguarding context for Parishes and Diocese
- How? Parish Safeguarding Dashboard for Parishes and Diocese
- Accepting your invitation to own your Dashboard
- Registering to Use your Parish Safeguarding Dashboard
- Logging into Your Parish Safeguarding Dashboard
- Parish Safeguarding Dashboard (Home Page)
- Navigating and answering questions
- Help and support

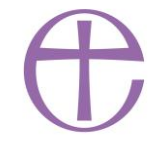

# Reporting safeguarding concerns or allegations

- **Information about a safeguarding situation where a child or adult is in immediate danger or requires immediate medical attention, call 999;**
- If you do not think there is a risk of immediate danger, but you are concerned that a child or vulnerable adult is at risk of harm, or you want to report abuse whether it is currently happening or happened some time ago, do not hesitate to contact the Diocesan Safeguarding Adviser for advice and support.
- **Beth Miller** Diocesan Safeguarding Adviser **Address**: Cuthbert House, Stonebridge, Durham DH1 3RY **Email**: beth@bethmillerisw.co.uk | beth.miller@durham.anglican.org **Mobile**: 07968034075 **or** contact your local police force by dialling 101 or your local children's or adult services.

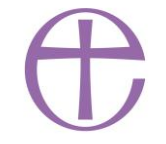

Why? Safeguarding Context for Parishes & Diocese

- Promoting a Safer Church (2017)
- IICSA Report October 2022
- Parish has key responsibilities locally in mission and safeguarding
- Diocese responsibility for oversight of mission and safeguarding Need assurance on safeguarding compliance
- [Diocesan Safeguarding Policy](https://d3hgrlq6yacptf.cloudfront.net/61d750a40a35a/content/pages/documents/diocesan-safeguarding-policy.pdf)
- Prepare for further checks and audits
- Parish Safeguarding Dashboard to help keep administration, governance and compliance on track in Parishes

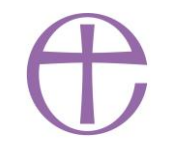

# How? Parish Safeguarding Dashboard for Parishes and Diocese

- Established and nationally recognised
- Durham pilot
- Free to parishes and owned by them

Resourced and supported by Diocese and Clearly Simpl

- Flexible access online, simple to use and support "Traffic light" system produces action plans
- Progress through 3 levels
- Signposting to national advice and policy
- Reducing burden on parishes with Diocese support and Diocese oversight

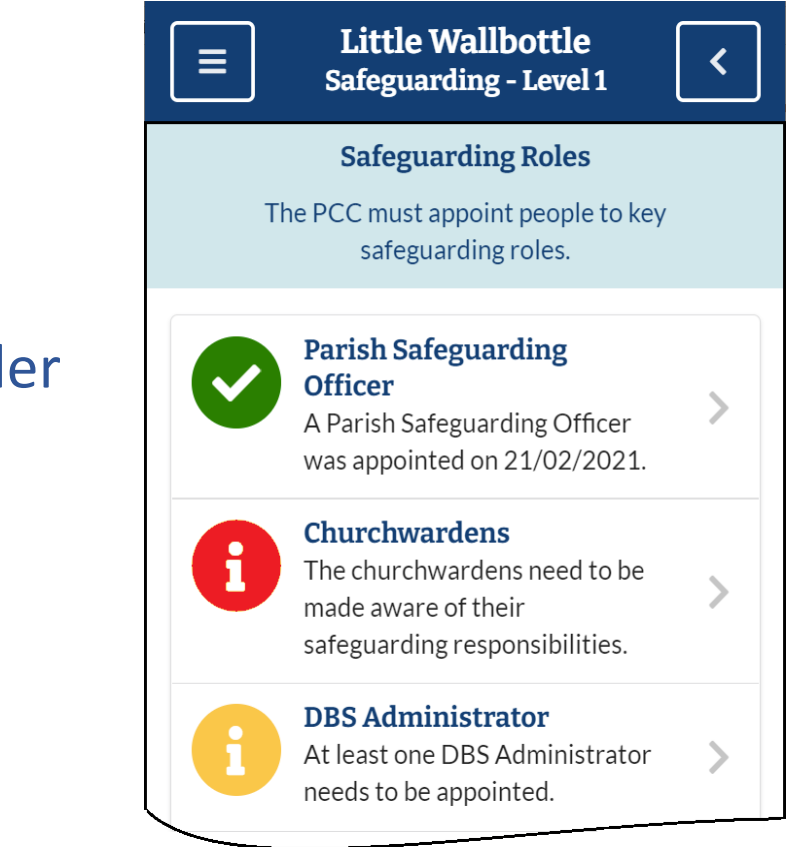

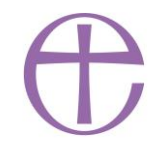

# Accepting your Email Invitation

- Personal **email invitation** to **register** for your dashboard (note this expires after 14 days)
- Web based
- Access your dashboard on mobile, tablet or computer
- You will only have access to your parish dashboard
- **Owners** update dashboard
- Best practice to have 2 owners
- Owner is usually the PSO and member of clergy
- Owner can invite others to view dashboard
- **Viewers** view dashboard, but can not update it

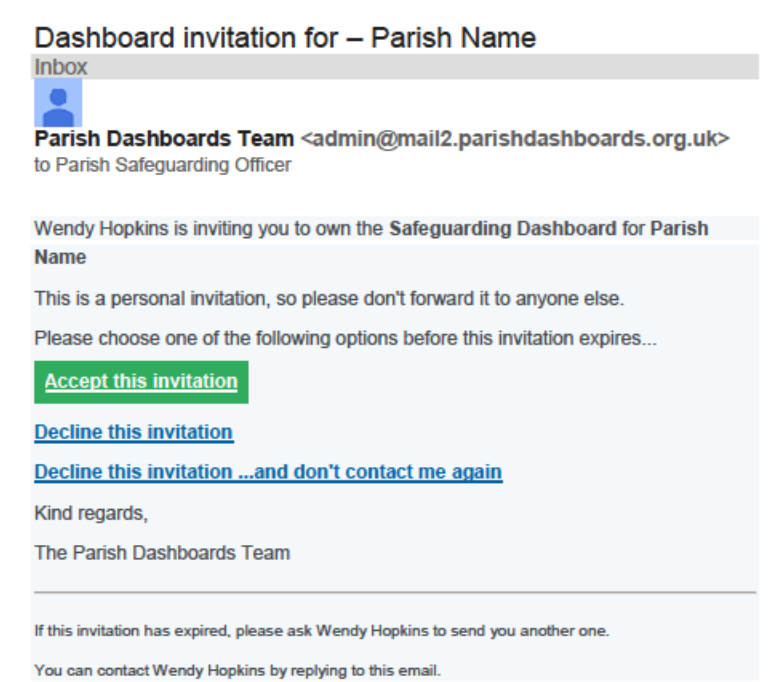

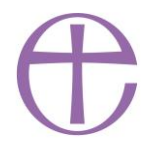

Registering to Use Your Parish Safeguarding Dashboard

• You register by clicking the link in your email invitation **Accept this invitation** 

• If your invitation has expired (after 14 days) please email Wendy Hopkins to resend [Wendy.Hopkins@durham.anglican.org](mailto:Wendy.Hopkins@durham.anglican.org)

#### Details required for registering

- First Name
- Surname
- Email address: this must be the same email address as your invitation was sent to
- Password: which your create yourself
- Confirmation that you have read the privacy notice

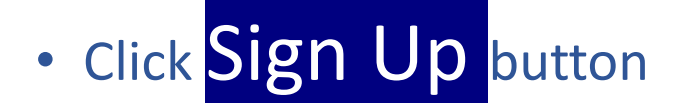

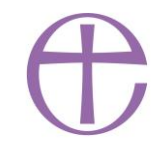

### Logging Into Your Parish Safeguarding Dashboard: <https://www.parishdashboards.org.uk/auth/login>

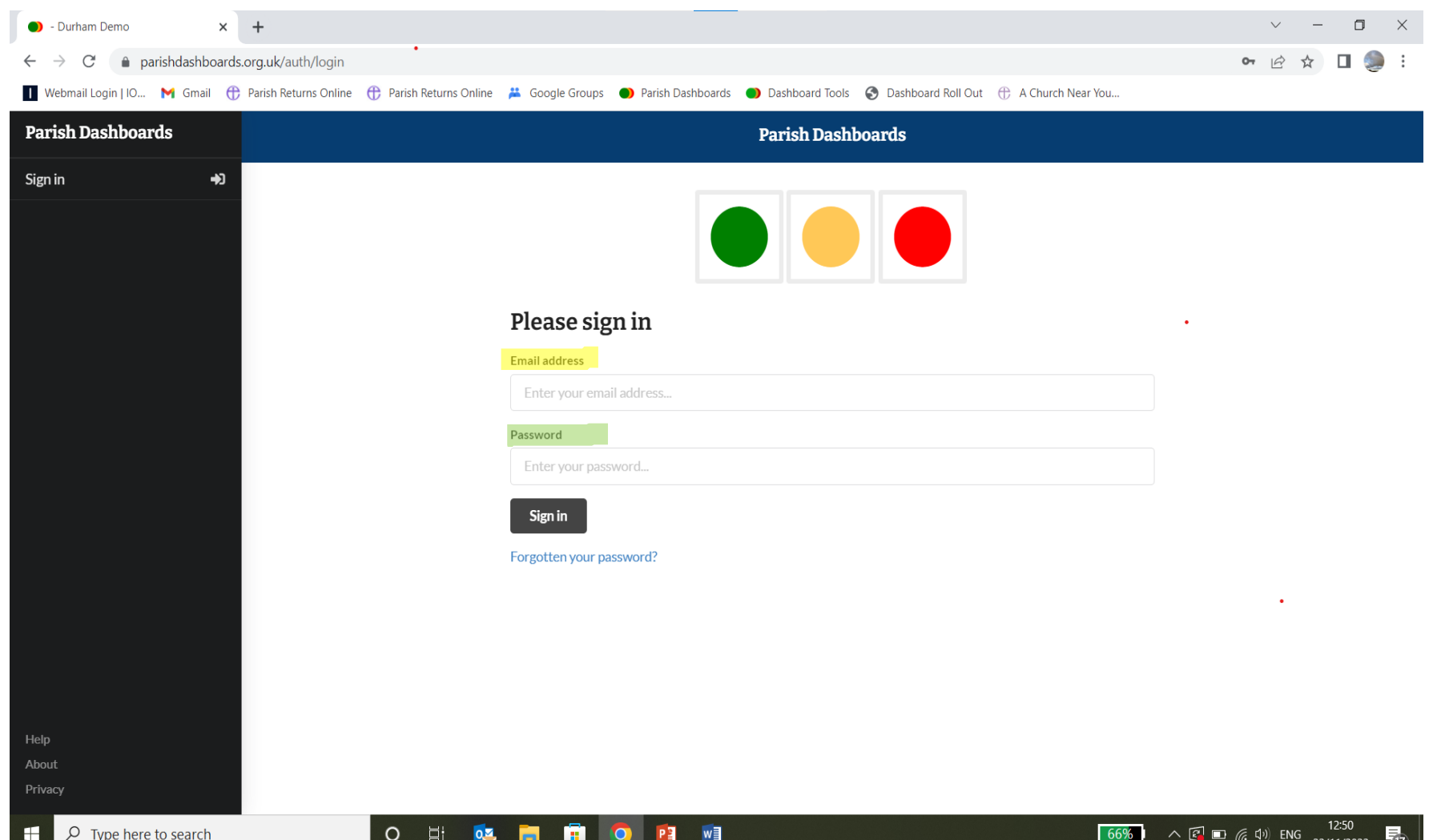

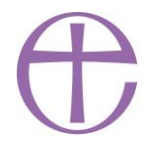

# Parish Safeguarding Dashboard: Home Page Level 1 SAFER FOUNDATIONS 18 actions

#### Dashboard Overview - 0% progress

Green is good - Amber for action - Red means urgent

Select any dashboard light for more information.

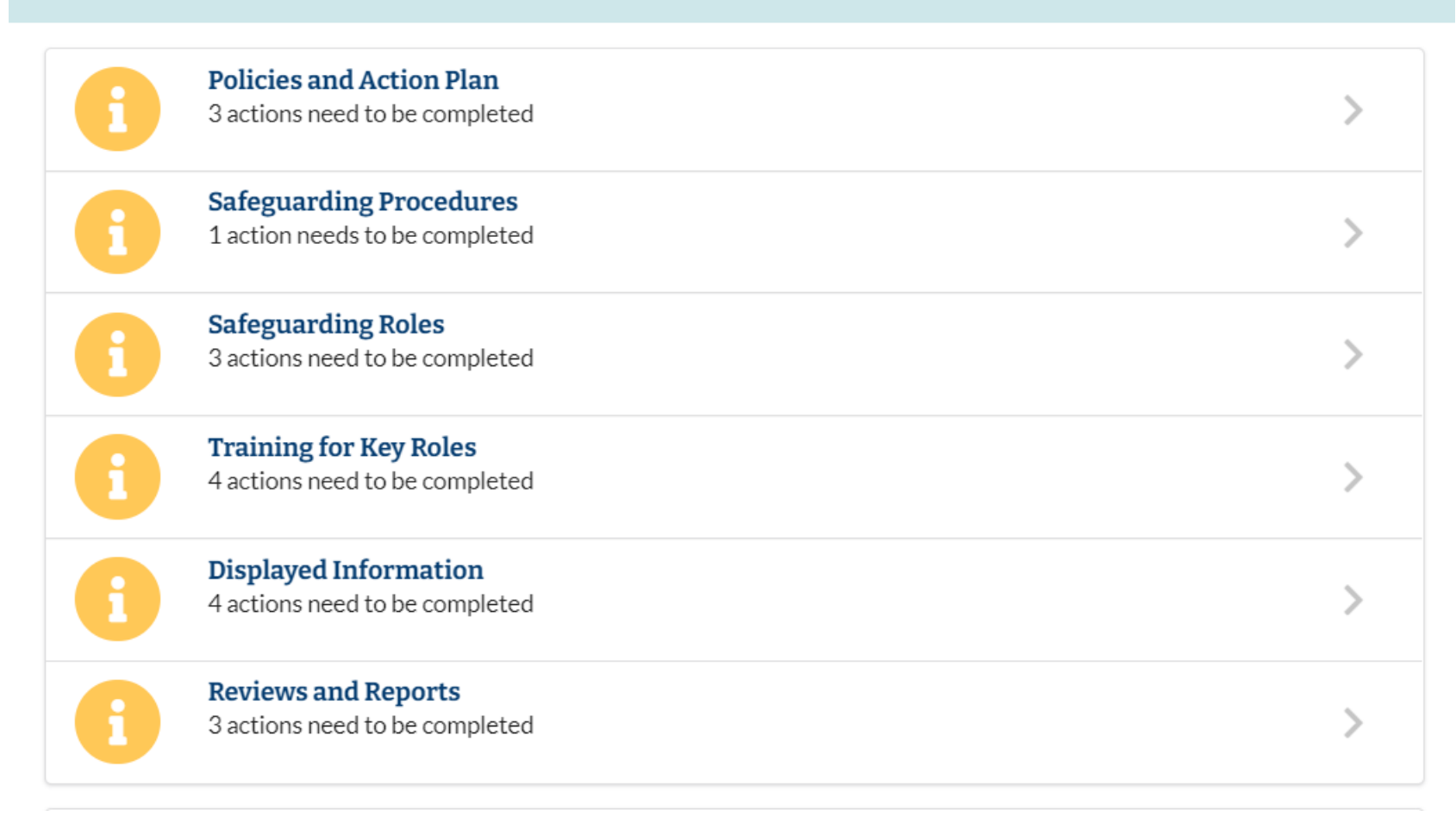

• Click on arrow > to move to page

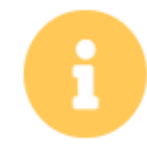

#### **Policies and Action Plan**

3 actions need to be completed

### • Click on arrow > to move to page to answer questions

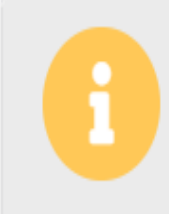

#### **Safeguarding Policy Approval**

The PCC needs to adopt 'Promoting a Safer Church' as its own safeguarding policy, or else approve a policy that takes account of it.

### • Click on button to select your answer

Which safeguarding policy has the PCC approved?

The PCC has adopted 'Promoting a Safer Church' as its own safeguarding policy

The PCC has approved a safeguarding policy which takes account of 'Promoting a Safer Church'

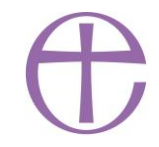

- Click on **submit button** to record your answer
- You will be returned to the previous page and the action will be updated

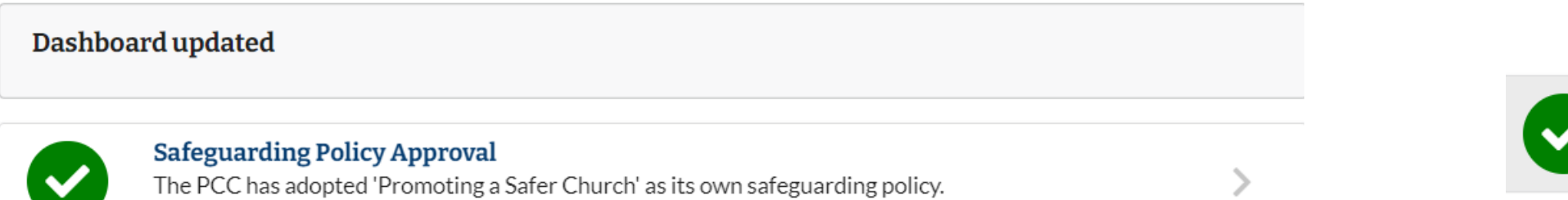

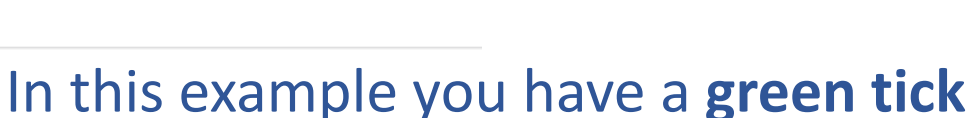

• Now we will answer this question. Click on the arrow  $>$  to move to next page.....

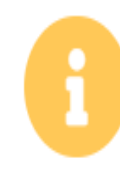

**Safeguarding Procedures** 1 action needs to be completed

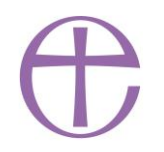

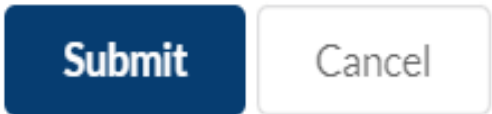

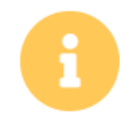

**Responding to Concerns or Allegations** A question needs to be answered.

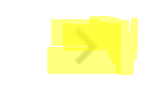

### • Click on arrow > to move to answer page

When did the PCC last approve or review their procedure for dealing with safeguarding allegations or concerns?

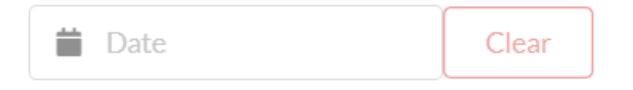

- This action requires a **date** for a response
- Click in the **Date** field and a drop down calendar appears
- Note: the date you are using the dashboard will be boxed

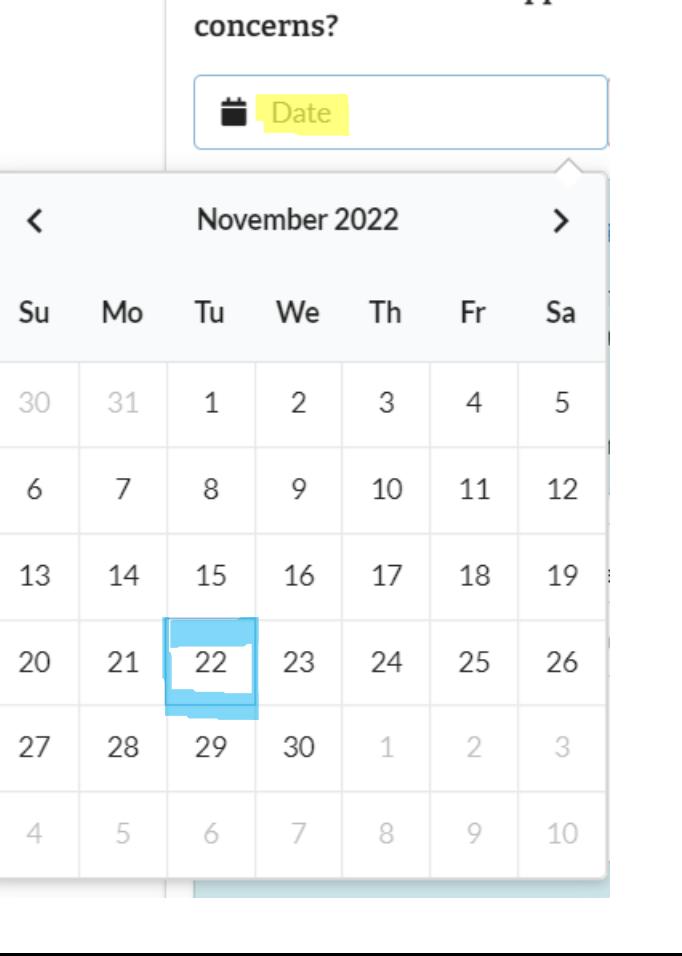

When did the PCC last approv

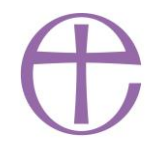

• Using the arrow < scroll back to find the month and date

• Select 23 May 2022 (example date) by clicking on box

• This date will be recorded against this action

When did the PCC last approve or review their procedure for dealing with safeguarding allegations or concerns?

■ 23/05/2022

Clear

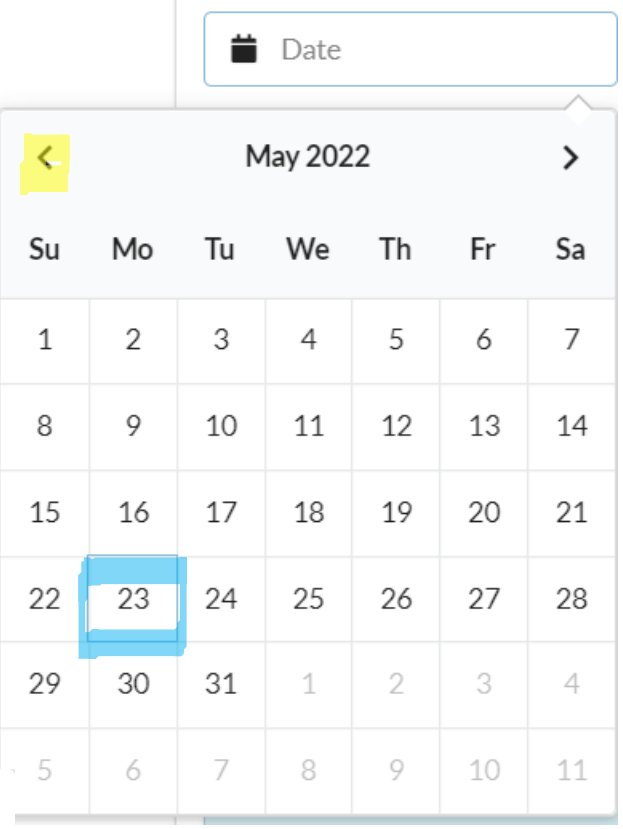

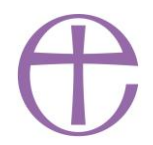

• **Remember to click** on **submit button** to record your answer

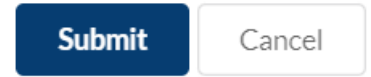

• Some questions require you to **enter the date on which you are answering rather than a previous date when an action happened**

#### Example

Are the churchwardens aware of their safeguarding responsibilities?

- $\bullet$  Yes
- $\bigcirc$  No
- We have not been able to appoint any churchwardens
- ◯ Not sure

When was the above question answered or reviewed?

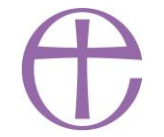

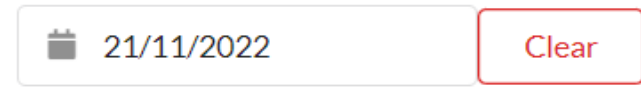

• **Always remember to click** on **submit button** to record your answer

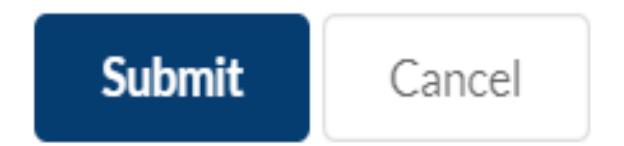

• After each section (or if you get lost  $\circledcirc$ ) click on **Home** on the left hand side to get back to Home page

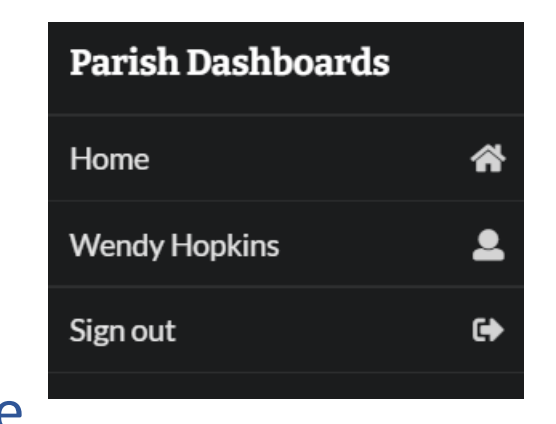

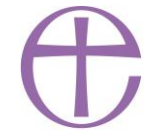

Help & Support: Parish Safeguarding Resources

• Church of England Safeguarding web pages

[https://www.churchofengland.org/sites/default/files/2019-](https://www.churchofengland.org/sites/default/files/2019-05/PromotingSaferChurchWeb.pdf) 05/PromotingSaferChurchWeb.pdf)

- Safeguarding Support Officer
- Parish Safeguarding Dashboard
- Clearly Simpler

<https://www.safeguardingdashboards.org.uk/support/>

- Diocese website (and FAQs)
- Training
- Other Parish Safeguarding Officers and clergy

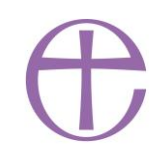

*Thank you for your time safeguarding our Diocese* 

> *Any questions please contact* Safeguarding Support Officer Wendy.Hopkins@durham.anglican.org 07570 851951

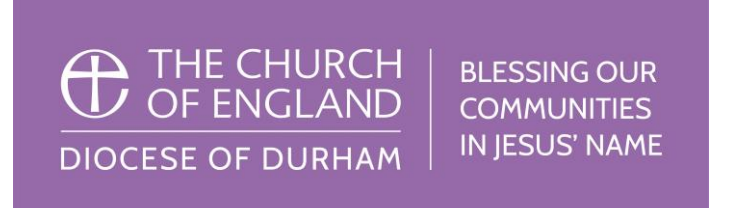

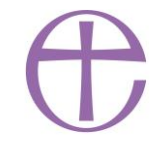